# **AutoCAD Product Key [32|64bit] [Updated] 2022**

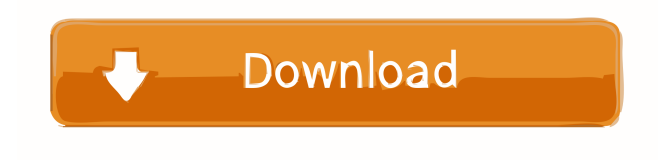

#### **AutoCAD License Key PC/Windows**

Key Takeaways AutoCAD is a commercial computer-aided design (CAD) and drafting software application. It was first released in December 1982. The program is a desktop app and is now available as a mobile and web app. Autodesk acquired the software in 2003. With AutoCAD, you can create 2D and 3D designs, including structural and electrical designs. With AutoCAD, you can create 2D and 3D designs, including structural and electrical designs. AutoCAD has several drawing tools for creating 2D and 3D designs, including basic shapes, lines, rectangles, arcs, polylines, splines, and solids. You can use AutoCAD to create drawings for products such as furniture, automobiles, architecture, land development, computers, and much more. AutoCAD is a top-rated drafting and design tool, especially for architecture and engineering. If you need a comprehensive solution for designing any type of work, from small projects to industrial work, AutoCAD is a perfect choice for you. The history of AutoCAD goes back to 1982. It was first released for DOS computers in December of that year. It was developed by Ole Wätzold (on behalf of the Canadian company Septran Inc. in Montreal), and it is currently produced by Autodesk. Autodesk purchased the software in 2003 and incorporated it into a newly created product line called AutoCAD Architecture. The history of AutoCAD goes back to 1982. It was first released for DOS computers in December of that year. It was developed by Ole Wätzold (on behalf of the Canadian company Septran Inc. in Montreal), and it is currently produced by Autodesk. Autodesk purchased the software in 2003 and incorporated it into a newly created product line called AutoCAD Architecture. Today, AutoCAD is one of the most widely used software applications for architects, engineers, drafters, and many others. It allows you to draw everything from simple 2D shapes to complex structures. AutoCAD can be used for designing residential, commercial, industrial, and professional buildings. AutoCAD is available as both a desktop app and as a web app. There are three versions of AutoCAD that are commonly used: AutoCAD LT, AutoCAD 2017, and AutoCAD 360. AutoCAD

**AutoCAD Crack Keygen [2022]**

AutoCAD includes the ability to perform any type of drawing. This includes drawings of any scale, type, size, or representation. See also AutoCAD 360 List of CAD editors for Windows List of vector graphics editors References Further reading External links Official blog Autodesk University Autodesk 365 Category:AutoCAD Category:3D graphics software Category:3D animation software Category:1999 software Category:Computer-aided design software Category:Computer-aided design software for Windows Category:Computer-aided design software for MacOS Category:Computer-aided design software for Linux Category:Computer-aided design software for Android Category:Free CAD software Category:Free graphics software Category:Microsoft acquisitions Category:Microsoft free software Category:Proprietary commercial software for Linux Category:Proprietary cross-platform software for Linux Category:Raster graphics editors Category:Raster to vector conversion software Category:Technical communication tools Category:Technical communication tools in 3D graphics software Category:Technical communication tools in the field of architecture Category:Technical communication tools in the field of civil engineering Category:Technical communication tools in the field of construction Category:Technical communication tools

in the field of engineering Category:Technical communication tools in the field of manufacturing Category:Technical communication tools in the field of transport Category:Technical communication tools in the field of video games Category:Vector graphics editors Category:Windows graphics-related software Category:Windows media software Category:Windows multimedia software Category:Windows productivity software Category:Windows programming tools Category:Windows-only software Category:XML softwareA Review of the Effects of Low-Intensity Supervision on Student Learning: a Study with Physical Education Students. The purpose of this study was to investigate the effects of low-intensity, classroom-based supervision of students during physical education classes on student learning. Sixty-eight students were randomly assigned to a control  $(N=20)$  or a study group  $(N=48)$  and participated in three sessions of a laboratory experiment on the muscular strength-endurance and aerobic endurance of the upper body. As a form of daily low-intensity supervision, the supervisor provided an observation of the participants in all three laboratory sessions. The students in the study group were also asked to perform in-class physical education activities daily during the laboratory sessions 5b5f913d15

## **AutoCAD**

In the menu bar (at the top of the screen) click on VIEW > SHOW RECENTS. (See the figure below.) In the File Manager click on the tab VIEW > FILES. In the window that opens click on the tab VIEW > FILES ABOVE RECENTS. Look for a file named AMX5.CAD. Click on this file. (See the figure below.) In the window that opens click on the tab VIEW > FILES ABOVE RECENTS. Look for a file named ai\_amx5\_design\_designer. Click on this file. (See the figure below.) In the window that opens click on the tab VIEW > FILES ABOVE RECENTS. Look for a file named au ai amx5 exporting data. (See the figure below.) Click on this file. In the window that opens click on the tab VIEW > FILES ABOVE RECENTS. Look for a file named cprd ai amx5 exporting data. Click on this file. In the window that opens click on the tab VIEW > FILES ABOVE RECENTS. Look for a file named oam ais. Click on this file. In the window that opens click on the tab VIEW > FILES ABOVE RECENTS. Look for a file named om ais. Click on this file. In the window that opens click on the tab VIEW > FILES ABOVE RECENTS. Look for a file named om\_ais\_rev1. Click on this file. In the window that opens click on the tab VIEW > FILES ABOVE RECENTS. Look for a file named aa\_ai\_amx5\_downloading\_data. Click on this file. In the window that opens click on the tab VIEW > FILES ABOVE RECENTS. Look for a file named cc\_ai\_amx5\_filtration\_requirements. Click on this file. In the window that opens click on the tab VIEW > FILES ABOVE RECENTS. Look for a file named aa\_ai\_amx5\_filtered\_filtration. Click on this file. In the window that opens click on the tab VIEW > FILES ABOVE RECENTS. Look for a file named au\_

#### **What's New In?**

Project Planner: Track and store project information to ensure better time management. (video: 1:39 min.) Table Layouts: Build and insert tables and cells within drawings. Quickly insert tables, including custom table styles, and preserve cell styles from one drawing to another. (video: 1:29 min.) Storylines: View your drawings as a story – with all the content connected as a sequence of events, helping you to find the information you need at a glance. (video: 1:31 min.) Drafts: Edit drawings at the click of a button. Use the BEGIN DRAFT command or the Go To menu to get started. When finished, simply use the Save command or save directly to the current folder. (video: 1:28 min.) Draw/Modify: Put the tools you use most often within easy reach. The DRAW button and DRAW button with Visual Style Controls now take you directly to the tool to modify the drawing. (video: 1:20 min.) Drop Shadows and Arrows: With new full-screen editing mode, draw and edit arrows and shadows with precision. View information about objects and objects in your drawing. Use radial grips to select a section of an object and move it. (video: 1:30 min.) Cloning and Stylizing: Add a duplicate layer to easily modify the appearance of your objects. Create custom layer styles and apply them to all layers in your drawing. Or, choose the layer styles you want to apply. (video: 1:22 min.) Snapping: Improve the accuracy and speed of snapping for your drawings. (video: 1:23 min.) Mentor: Training for new users. In this release, you can learn from a new mentor in the ribbon. (video: 1:29 min.) SVG Support: Easily import and incorporate vector graphics into your drawings. Create multiple filters and control the look of your vector images, allowing you to import graphic elements directly into your drawing. (video: 1:12 min.) Markup Assist: Rapidly send and incorporate feedback into your designs. Import feedback from printed paper or PDFs and add changes to your drawings automatically, without additional drawing steps. (video: 1:15 min.)

## **System Requirements:**

Minimum: OS: Windows 7 / Windows 8 (64bit) Processor: 3.0 GHz Intel or AMD CPU Memory: 2 GB RAM (4GB Recommended) Graphics: 64-bit DirectX9-compatible video card with 512 MB of video RAM (1024MB recommended) Hard Disk: 800 MB free hard disk space Recommended: OS: Windows 10 (64bit) Memory: 4 GB RAM (8GB

<https://moonrivernursingcareers.com/wp-content/uploads/2022/06/flodeca.pdf>

<https://khakaidee.com/wp-content/uploads/2022/06/dartfau.pdf>

<https://biorepo.neonscience.org/portal/checklists/checklist.php?clid=3089>

<https://citywharf.cn/autocad-19-1-crack-license-key/>

<https://altai-travel.com/content/uploads/2022/06/bambsyl.pdf>

<https://isaiah58boxes.com/2022/06/07/autocad-crack-download-3264bit/>

<https://bnbeasy.it/?p=4162>

<https://buywbe3.com/wp-content/uploads/2022/06/alargirt.pdf>

<https://5c07.com/autocad-crack-with-product-key/>

<https://urmiabook.ir/autocad-crack-win-mac-2022/>

[https://noshamewithself.com/upload/files/2022/06/oBlwQJg5obhqFJEJpBCM\\_07\\_9f26582e52788ac13e00e382d59b8fd2\\_file.](https://noshamewithself.com/upload/files/2022/06/oBlwQJg5obhqFJEJpBCM_07_9f26582e52788ac13e00e382d59b8fd2_file.pdf) [pdf](https://noshamewithself.com/upload/files/2022/06/oBlwQJg5obhqFJEJpBCM_07_9f26582e52788ac13e00e382d59b8fd2_file.pdf)

<https://ecafy.com/autocad-crack-2022/>

[https://startclube.net/upload/files/2022/06/2cUIECuxNDdRem2sg59J\\_07\\_9f26582e52788ac13e00e382d59b8fd2\\_file.pdf](https://startclube.net/upload/files/2022/06/2cUIECuxNDdRem2sg59J_07_9f26582e52788ac13e00e382d59b8fd2_file.pdf) <https://elsaltodeconsciencia.com/autocad-crack-download-win-mac/>

[https://networny-social.s3.amazonaws.com/upload/files/2022/06/DXTheNDMqfVadnBOFSN3\\_07\\_9f26582e52788ac13e00e38](https://networny-social.s3.amazonaws.com/upload/files/2022/06/DXTheNDMqfVadnBOFSN3_07_9f26582e52788ac13e00e382d59b8fd2_file.pdf) [2d59b8fd2\\_file.pdf](https://networny-social.s3.amazonaws.com/upload/files/2022/06/DXTheNDMqfVadnBOFSN3_07_9f26582e52788ac13e00e382d59b8fd2_file.pdf)

<https://blog-gegen-rechts.de/wp-content/uploads/2022/06/detrsha.pdf>

<https://bluefireflytravel.com/autocad-24-1-crack-with-product-key-latest/>

<https://alaquairum.net/wp-content/uploads/2022/06/AutoCAD-1.pdf>

<https://cosasparamimoto.club/?p=8219>

<https://ecafy.com/autocad-21-0-crack-with-product-key-for-pc-april-2022/>